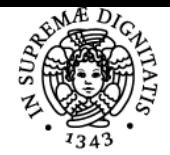

## UNIVERSITÀ DI PISA **MONTAGGIO VIDEO**

### **TOBIA PESCIA**

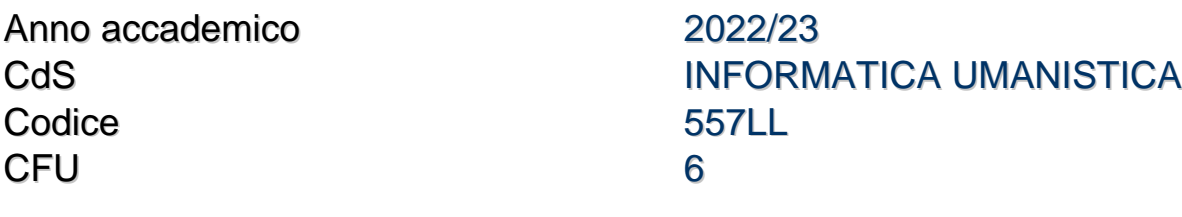

Moduli Settore/i Tipo Ore Docente/i MONTAGGIO VIDEO L-ART/06 LEZIONI 36 TOBIA PESCIA

#### Obiettivi di apprendimento

#### **Conoscenze**

Alla fine del semestre, lo studente potrà:

- essere in grado di utilizzare gli strumenti basilari per girare e montare un video con Premiere
- essere in grado di realizzare un filmato dalla sua concezione alla sua realizzazione
- conoscere le basi della sceneggiatura e applicarle alla realizzazione di video personali

#### Modalità di verifica delle conoscenze

Le conoscenze degli studenti saranno monitorate e testate con prove pratiche durante i laboratori.

#### Capacità

Lo studente

- sarà in grado di editare autonomamente un video con Premiere
- saprà riconoscere i vari codec e formati di ripresa
- sarà in grado di organizzare il lavoro preliminare necessario per la buona riuscita di un montaggio
- sarà in grado di scegliere e sincronizzare una colonna sonora con le immagini video
- sarà in grado di stabilire i vari step per la realizzazione di un video
- apprenderà le nozioni di base della sceneggiatura e script writing

#### Modalità di verifica delle capacità

Durante i laboratori

saranno assegnati compiti di gruppo e compiti individuali agli studenti per testare il livello di conoscenza del softare Premiere, dell'apprendimento delle tecniche base di montaggio affrontate durante i laboratori

#### **Comportamenti**

Lo studente saprà

- sviluppare un minimo di conoscenza critica sulle modalità di creazione di un video sia dal punto di vista tecnico che estetico
- capire come il montaggio influenzi l'idea creativa
- capire come sviluppare un'idea creativa in funzione delle tecniche di ripresa e di montaggio a disposizione

#### Prerequisiti (conoscenze iniziali)

La conoscenza della Suite Adobe non è un prerequisito ma può velocizzare l'apprendimento delle tecniche di montaggio

#### Indicazioni metodologiche

Saranno organizzati gruppi di lavoro durante i laboratori a seconda del numero dei partecipanti.

#### Programma (contenuti dell'insegnamento)

Il Corso prevede esercitazioni pratiche per l'utilizzo del software Premiere. I laboratori saranno indirizzati a dare le conoscenze di base per

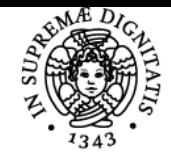

#### **Sistema centralizzato di iscrizione agli esami** Programma

# **UNIVERSITÀ DI PISA**

- Organizzare lo spazio di lavoro e shortcuts
- Organizzare il materiale video
- ingest e codec
- Creare una timeline e conoscere i principali tool di Premiere
- Tecniche di montaggio
- Sincronizzare una colonna sonora
- Panoramica sugli effetti e loro utilizzo
- Lumetri Color
- Utilizzare la Suite Adobe (After Effects, Illustrator, Photoshop, Audition) con Premiere Pro
- Esportare un video

Durante le esercitazioni saranno affrontati anche i seguenti temi:

- 1. Gli strumenti del videomaker I rudimenti
- Dalla pellicola al digitale
- Dalla moviola al montaggio non lineare
- Macchine da presa e videocamere digitali
- 2. Codec e formati video
- 3. Tecniche di ripresa
	- Riprendere è raccontare
	- L'ottica e lo sguardo sul reale
- 4. Il montaggio non lineare
	- Il montaggio è una filosofia
	- L'audio e il sound design
- 5. Ideazione, produzione e realizzazione di contenuti crossmediali
- 6. L'epigramma e la brevitas dei contenuti per i nuovi media
- 7. Basi di sceneggiatura e scriptwriting

#### Bibliografia e materiale didattico

- Walter Murch In un batter d'occhio. Una prospettiva sul montaggio cinematografico nell'era digitale
	- Editore ? : ? Lindau; 5° edizione (25 gennaio 2018)
	- Lingua ? : ? Italiano
	- ISBN-10 ? : ? 8867088599
	- ISBN-13 ? : ? 978-8867088591
- Sergio Bassetti La musica secondo Kubrik
	- Editore ? : ? Lindau; 3° edizione (22 agosto 2019)
		- Lingua ? : ? Italiano
		- ISBN-10 ? : ? 8833531511
		- ISBN-13 ? : ? 978-8833531519

#### Indicazioni per non frequentanti

Il Corso di Montaggio è essenzialmente un laboratorio, la frequenza in presenza è richiesta per poter sostenere l'esame. Le lezioni saranno registrate ma non rese disponibili su teams. Lo studente potrà farne richiesta nel caso abbia perso delle lezioni o dia giustificazione della richiesta al professore.

#### Modalità d'esame

L'esame consterà nella realizzazione di uno o più filmati. Gli studenti durante il laboratorio si confronteranno con l'ideazione, la produzione e l'editing di un video loro assegnato o che loro stessi hanno proposto. Durante la prova orale singola lo studente sarà chiamato ad esporre il lavoro fatto e le metodologie di utilizzo di Premiere per il video presentato. Durante la prova si testerà il livello di padronanza raggiunto dallo studente sul software Adobe.

Altri riferimenti web [Sito web Adobe](http://www.adobe.com) [Manuale avanzato di Adobe Premiere Pro](https://helpx.adobe.com/it/pdf/premiere_pro_reference.pdf) [Chi sono e cosa faccio](http://www.tobiapescia.it)

#### Note

 LE LEZIONI SI SVOLGERANNO SOLO IN PRESENZA, saranno registrate e rese disponibili agli studenti che ne faranno motivata richiesta. Le lezioni inizieranno il 22 settembre 2022.

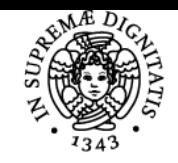

**Sistema centralizzato di iscrizione agli esami** Programma

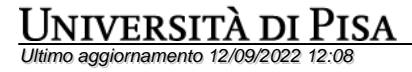